## Cheatography

## surf Keyboard Shortcuts by [shadynasty](http://www.cheatography.com/shadynasty/) via [cheatography.com/67336/cs/17024/](http://www.cheatography.com/shadynasty/cheat-sheets/surf)

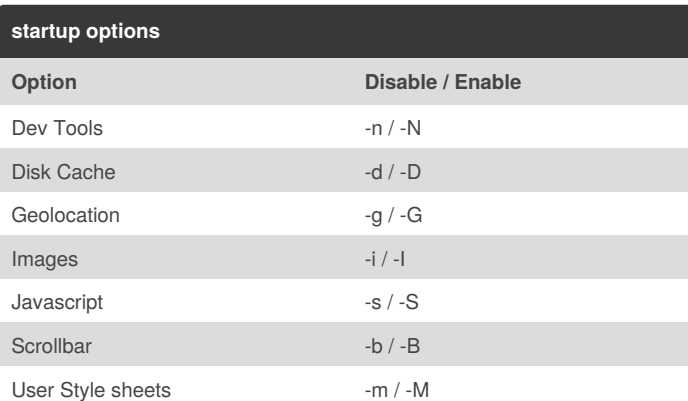

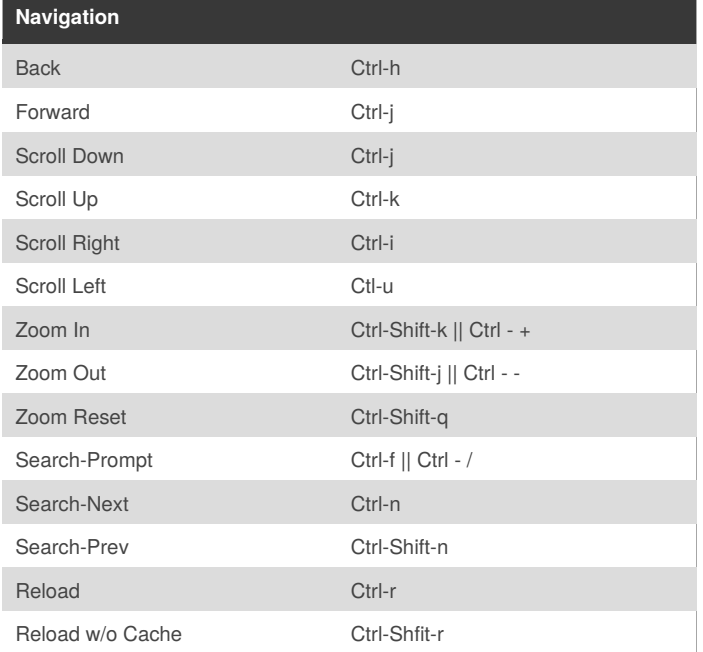

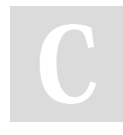

## By **shadynasty**

[cheatography.com/shadynasty/](http://www.cheatography.com/shadynasty/)

Not published yet. Last updated 11th September, 2018. Page 1 of 1.

Sponsored by **CrosswordCheats.com** Learn to solve cryptic crosswords! <http://crosswordcheats.com>